OPDV Process 2/20/2024

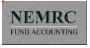

# Online Property Data Verification

## OPDV

Developed during Covid

Process for Property Owners to View/Verify Data

Continue Post Covid

Online Property Data Verification Process
OPDV

## Process 1:

- 1) Parcels are Checked-Out to Tablet files using a filter.
- 2) Properties are inspected and data changes made on tablet.
- 3) Pictures and sketches are updated.
- 4) Property Inspection card left with OPDV access code.

#### Process 2:

1. Parcels are Checked-In to main file.

# Process 3:

- 1) Parcels are then ready for upload to NEMRC site.
- 2) Using same filter run ONLINE PRC Review from Run Reports.
- 3) PRC's will be generated and loaded into NEMRC info site.

#### Process 4:

- 1) Property owners can access and review data.
- 2) Property Owners can submit corrections/questions.

OPDV Process 2/20/2024

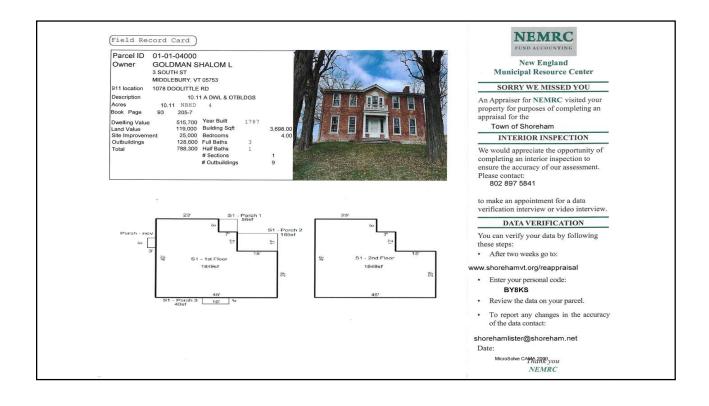

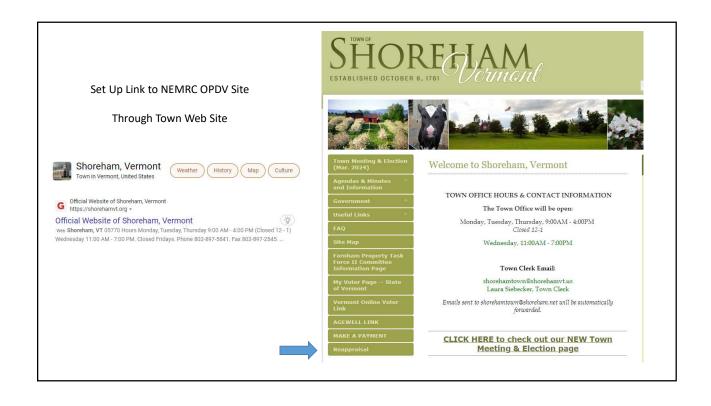

OPDV Process 2/20/2024

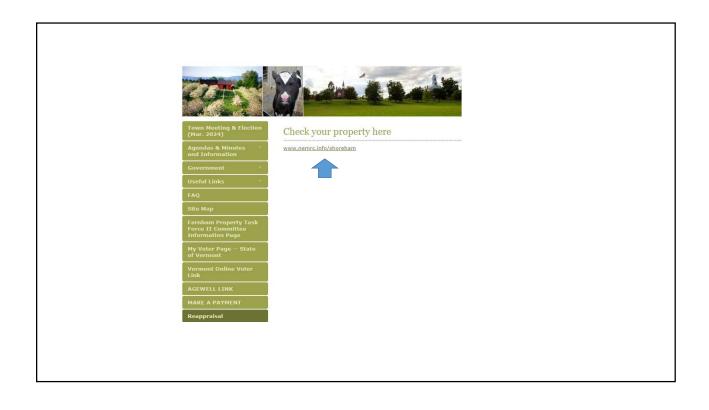

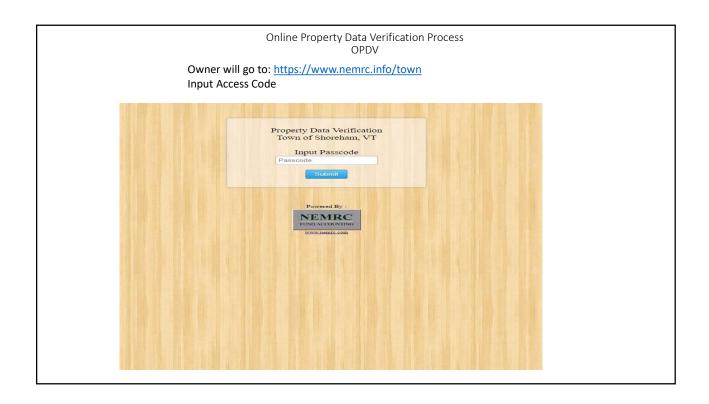

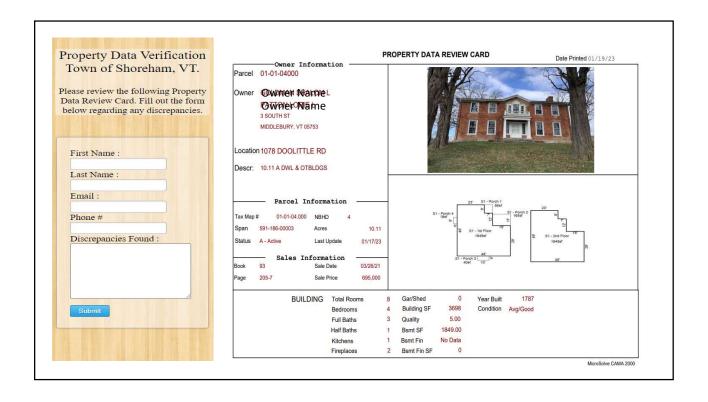

# 2023 OPDV Submissions

| Town        | Year | Parcels | Views | Subm | Views% | Subm% |
|-------------|------|---------|-------|------|--------|-------|
| Charlotte   | 2023 | 1,778   |       |      |        |       |
| Danby       | 2023 | 799     | 331   | 36   | 0.41   | 0.11  |
| Fairfield   | 2023 | 1,094   | 405   | 62   | 0.37   | 0.15  |
| Morrisville | 2023 | 2,575   | 650   | 66   | 0.25   | 0.10  |
| Richford    | 2023 | 1,172   | 284   | 25   | 0.24   | 0.09  |
| Richmond    | 2023 | 1,752   | 744   | 99   | 0.42   | 0.13  |
| Guildhall   | 2023 | 267     | 133   | 16   | 0.50   | 0.12  |
| UTG         | 2023 | 441     | 140   | 25   | 0.32   | 0.18  |
| Baltimore   | 2023 | 115     | 46    | 8    | 0.40   | 0.17  |
| Wells       | 2023 | 990     | 436   | 50   | 0.44   | 0.11  |
|             |      | 10,983  | 3169  | 387  | 0.29   | 0.12  |

Submission Percent of Views